# **Comment filtrer la Carte de la Galaxie pour récupérer du carburant ! (4.0)**

 Les Fuel Rats recommandent de ne jamais piloter sans un récupérateur de carburant !G)

Un récupérateur de carburant permet de récolter du carburant sur les étoiles. Le problème étant que toutes les étoiles ne sont pas récoltables.  $\sim$  La bonne nouvelle, c'est que vous n'avez pas à deviner lesquelles le sont ! C

La Carte de la Galaxie en jeu contient des filtres que vous pouvez utiliser pour cacher les étoiles non récoltables !

#### Pour ce faire :

## **1: Ouvrez la Carte de la Galaxie.**

Vous pouvez trouver la Carte de la Galaxie sur le panneau de Navigation !

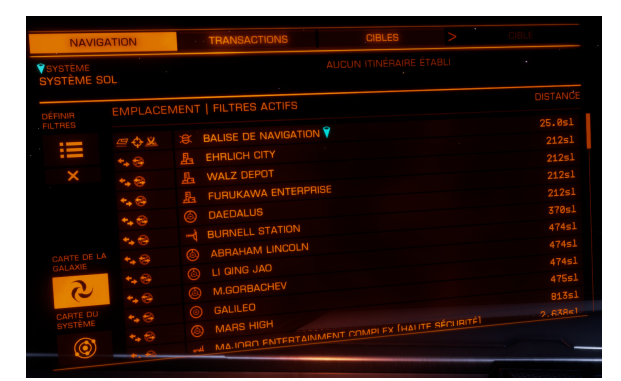

## **2: Dans les boutons sur le côté gauche, sélectionnez le cinquième, marqué "Mode Carte".**

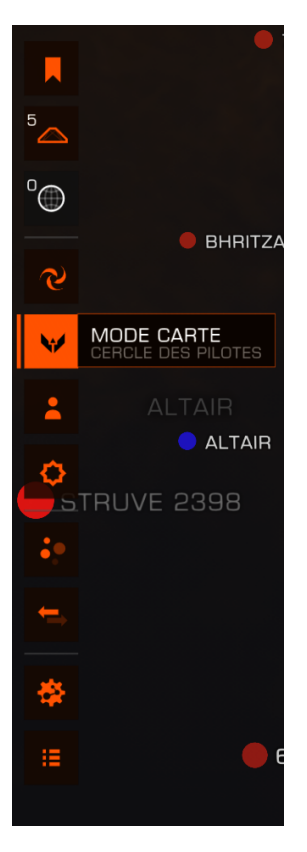

#### **3: Filtrer par type spectral.**

#### Dans

les options qui sont apparues, sélectionnez l'icône étoile tout en bas, ce qui révèle les options **"TYPE SPECTRAL".**

Désélectionnez toutes les cases sauf les 7 premières. Ce sont les étoiles à carburant : **O B A F G K M**, ou un moyen de s'en souvenir, **KG B-FOAM**

#### **4: Tracer la route.**

Quand vous tracez un itinéraire, vérifiez que votre ligne passe à travers une étoile visible avant de devenir hachée. Si ce n'est pas le cas, you devrez faire un détour par une étoile récoltable ou une station.

**Astuce :** La dernière étoile récoltable sur votre trajet atteignable avant d'arriver à cours de carburant sera indiquée par un marqueur "**Étoilecar burant**" sur la carte. Une fois arrivé à cette étape un message aparaitera également dans la barre d'information

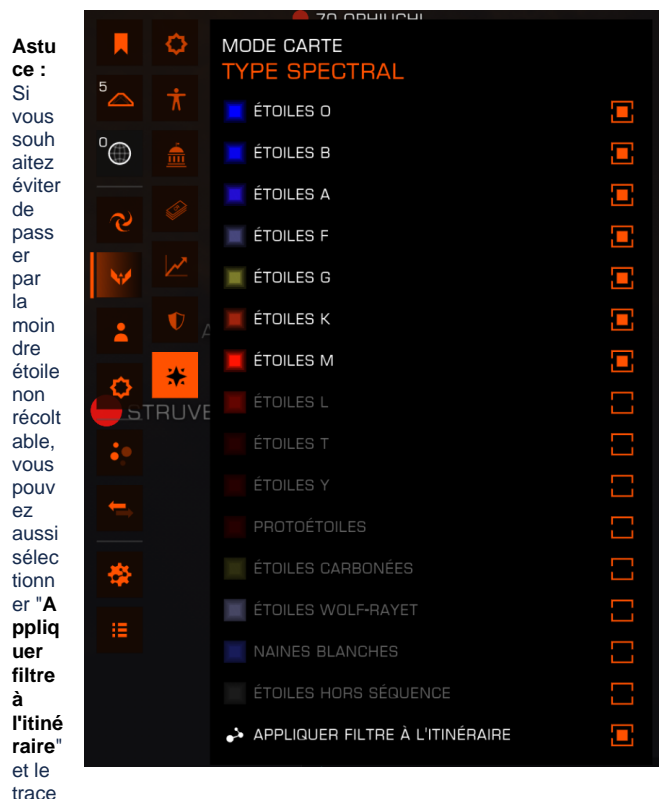

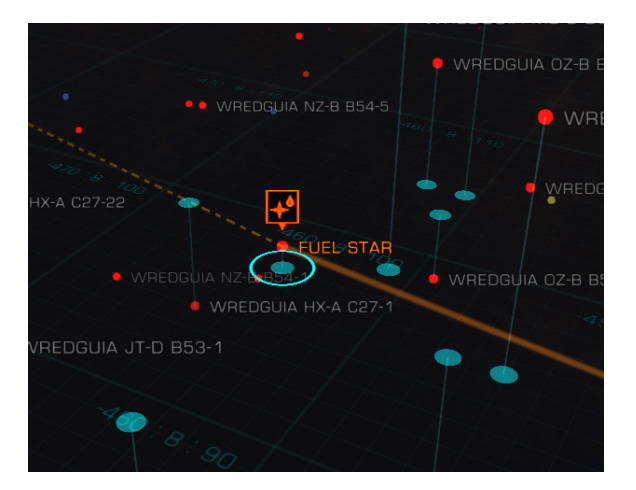

Δ

ur n'en utilisera aucune pour tracer l'itinéraire.

Si vous n'avez pas une portée de saut suffisante pour que le filtre puisse être appliqué à toutes les étoiles d'une nouvelle route, le calcul de l'itinéraire va échouer jusqu'à ce que vous enleviez le filtre. Si vous appliquez le filtre à une route existante, la route va uniquement être changée s'il est possible d'appliquer le filtre, autrement, le filtre va être IGNORÉ pour cette route.

Vous n'avez pas de récupérateur ? Le principe est le même O pour trouver une station ! Il suffit de filtrer les étoiles par "**éco nomie**" or "**gouvernement**", et de sélectionner toutes sauf "**a ucune**". Presque tous les systèmes habités auront un avantposte.